Multivariate Statistics in Ecology and Quantitative Genetics Quantitative Traits Loci (QTL) Mapping

Dirk Metzler & Noémie Becker

http://evol.bio.lmu.de/\_statgen

July 2013

◆□▶ ◆□▶ ▲□▶ ▲□▶ ■ ののの

## Contents

Introduction Crossing Schemes QTL model assumptions

◆□▶ ◆□▶ ▲□▶ ▲□▶ □ のQ@

#### Single-QTL analysis

LOD score Interval mapping

More than one QTL

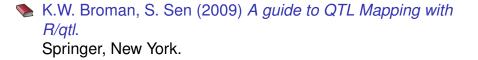

▲□▶ ▲□▶ ▲□▶ ▲□▶ = 三 のへで

Introduction

▲□▶ ▲□▶ ▲ 三▶ ▲ 三▶ - 三 - のへぐ

## Contents

Introduction Crossing Schemes QTL model assumptions

#### Single-QTL analysis

LOD score Interval mapping

More than one QTL

## Contents

## Introduction Crossing Schemes

QTL model assumptions

### Single-QTL analysis

LOD score Interval mapping

### More than one QTL

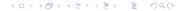

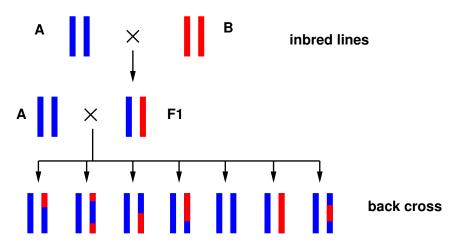

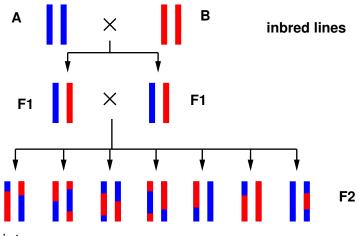

intercrosses

▲□▶ ▲□▶ ▲□▶ ▲□▶ = 三 のへで

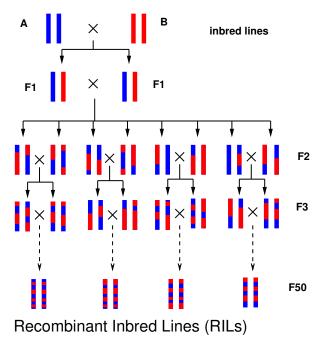

Introduction QTL model assumptions

▲□▶ ▲□▶ ▲ 三▶ ▲ 三▶ - 三 - のへぐ

## Contents

#### Introduction Crossing Schemes QTL model assumptions

#### Single-QTL analysis

LOD score Interval mapping

More than one QTL

### Example dataset with backcrosses

- > library(qtl)
- > data(hyper)
- > summary(hyper)
  Backcross
  - No. individuals: 250
  - No. phenotypes: 2 Percent phenotyped: 100 100
  - No. chromosomes: 20 Autosomes: 1 2 3 4 5 6 7 8 9 10 11 12 13 14 15 16 17 18 19 X chr: X

 Total markers:
 174

 No. markers:
 22 8 6 20 14 11 7 6 5 5 14 5 5 5 11 6 12 4 4 4

 Percent genotyped:
 47.7

 Genotypes (%):
 BB:50.2 BA:49.8

◆□▶ ◆□▶ ◆□▶ ◆□▶ ● □ ● ● ●

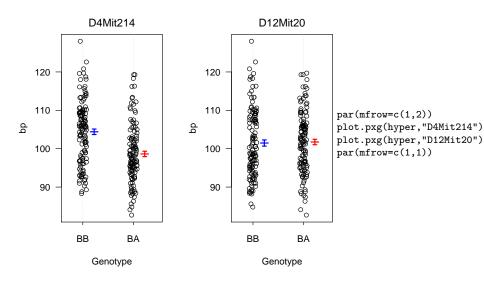

▲□▶ ▲圖▶ ▲臣▶ ★臣▶ = 臣 = のへで

Assume that *p* sites have an influence on the quantitative trait *y* of interest and denote an individual's genotype at these sites by  $g = (g_1, g_2, \dots, g_p)$ 

$$\mu_g := \mathbb{E}(y|g)$$
  
 $\sigma_g^2 := \operatorname{var}(y|g)$   
we assume:  $y|g \sim \mathcal{N}(\mu_g, \sigma_g^2)$   
additive model:  $\mu_g = \mu + \sum_{j=1}^p z_j \cdot \Delta_j$ ,

whereas  $z_j$  is 0 or 1 according to the genotype of  $g_j$ , and  $\Delta_j$  is the effect of the QTL at position *j*.

In a strict sense, *epistasis* means that the effect of a mutation can be masked by a mutation at a different loci.

However, in the context of QTL mapping, the word epistasis if often used to express that there is a non-additive interaction between two loci. (Problem: whether effects are additive or not depends on how the trait is scaled.)

(ロ) (同) (三) (三) (三) (○) (○)

In a strict sense, *epistasis* means that the effect of a mutation can be masked by a mutation at a different loci.

However, in the context of QTL mapping, the word epistasis if often used to express that there is a non-additive interaction between two loci. (Problem: whether effects are additive or not depends on how the trait is scaled.)

Main problem: We do not know where the QTLs are. We only have genetic markers to determine for several sites whether they stem from A or B.

(ロ) (同) (三) (三) (三) (○) (○)

Single-QTL analysis

▲□▶ ▲□▶ ▲ 三▶ ▲ 三▶ - 三 - のへぐ

## Contents

ntroduction Crossing Schemes QTL model assumptions

#### Single-QTL analysis

LOD score Interval mapping

#### More than one QTL

< □ > < □ > < □

# Contents

ntroduction Crossing Schemes QTL model assumptions

### Single-QTL analysis LOD score Interval mapping

More than one QTL

Assume a backcross experiment with *n* F2 individuals Let  $y = (y_1, ..., y_n)$  be their phenotypes for the trait of interest.

< □ > < 同 > < 三 > < 三 > < 三 > < ○ < ○ </p>

#### Null hypothesis $H_0$ : no QTL Residual sum of squares under $H_0$ :

$$\mathrm{RSS}_0 = \sum_{k=1}^n (y_k - \bar{y})^2$$

Very simple alternative  $H_1$ : single QTL at marker position *i* 

$$m{y}|m{g}_i \sim \mathcal{N}(\mu_{m{g}_i}, \sigma^2)$$

Likelihood function:

$$L_1(\mu_{AA}, \mu_{AB}, \sigma^2) = \Pr(y | \text{QTL marker}, \mu_{AA}, \mu_{AB}, \sigma^2) \\ = \Pi_{k=1}^n \phi(y_k; \mu_{g_{ik}}, \sigma^2),$$

whereas  $\phi$  is the density of the normal distribution and  $g_{ik}$  is the genotype of individual *k* at marker position *i*.

The maximal likelihood under  $H_1$  is  $RSS_1^{-n/2}$ , with

$$\mathrm{RSS}_{1} = \sum_{k=1}^{n} \left( y_{k} - \widehat{\mu_{g_{ik}}} \right)^{2},$$

where  $\mu_{g_{ik}}$  is the mean trait value over all individuals that have type  $g_{ik}$  at marker position *i*.

The LOD score is the  $log_{10}$  of the likelihood ratio of  $H_1$  and  $H_0$ :

$$\mathsf{LOD} = \frac{n}{2} \log_{10} \left( \frac{\mathsf{RSS}_0}{\mathsf{RSS}_1} \right)$$

< □ > < 同 > < 三 > < 三 > < 三 > < ○ < ○ </p>

The LOD score is traditionally used in QTL mapping. However, it is equivalent to the classical anova *F*-statistic:

$$F = \frac{(\text{RSS}_0 - \text{RSS}_1)/\text{df}}{\text{RSS}_1/(n - \text{df} - 1)} = (10^{2 \cdot \text{LOD}/n} - 1) \cdot \frac{n - \text{df} - 1}{\text{df}}$$

$$\_OD = \frac{n}{2} \log_{10} \left( \frac{F \cdot df}{n - df + 1} + 1 \right)$$

So, if the marker positions are our candidates for the QTLs we just perform anovas.

◆□▶ ◆□▶ ▲□▶ ▲□▶ ■ ののの

▲□▶ ▲圖▶ ▲臣▶ ▲臣▶ ―臣 - のへで

## Contents

Introduction Crossing Schemes QTL model assumptions

### Single-QTL analysis LOD score Interval mapping

More than one QTL

The QTLs may be between the marker positions, and their genotypes can only be estimated from the markers.

- The QTLs may be between the marker positions, and their genotypes can only be estimated from the markers.
- Let M<sub>k</sub> be the multipoint marker genotype of individual k and g<sub>ℓk</sub> its QTL genotype at candidate position ℓ, and

$$p_{kj} := \Pr(g_{\ell k} = j | M_k).$$

◆□▶ ◆□▶ ▲□▶ ▲□▶ ■ ののの

(Computation uses recombination rates.)

- The QTLs may be between the marker positions, and their genotypes can only be estimated from the markers.
- Let M<sub>k</sub> be the multipoint marker genotype of individual k and g<sub>ℓk</sub> its QTL genotype at candidate position ℓ, and

$$p_{kj} := \Pr(g_{\ell k} = j | M_k).$$

(Computation uses recombination rates.)

Probability density of an individual's phenotype (at candidate locus *l*) is a mixture of normal distribution densities:

$$\sum_{j} p_{kj} \cdot \phi(\mathbf{y}_k; \mu_j, \sigma^2)$$

EM algorithm for ML-estimation of  $\mu_j$  and  $\sigma$ Start with initial estimates  $\mu_j^{(0)}$  and  $\sigma^{(0)}$  and iterate the following steps for s = 1, ..., N:

E-step

$$w_{kj}^{(s)} := \Pr(g_{\ell k} = j | M_k, y_k, \mu_j^{(s-1)}, \sigma^{(s-1)})$$
  
= 
$$\frac{p_{kj} \phi(y_k; \mu_j^{(s-1)}, \sigma^{(s-1)})}{\sum_h p_{kh} \phi(y_k; \mu_h^{(s-1)}, \sigma^{(s-1)})}$$

M-step

$$\mu_{j}^{(s)} := \sum_{k} w_{kj}^{(s)} y_{i} / \sum_{h} w_{hj}^{(s)}$$
$$\sigma^{(s)} := \sqrt{\sum_{kj} w_{kj}^{(s)} (y_{k} - \mu_{g_{kj}}^{(s)})^{2} / n}$$

◆□ ▶ ◆□ ▶ ◆ □ ▶ ◆ □ ▶ ● □ ● ● ● ●

The aim of the EM algorithm is that  $\mu_j^{(s)}$  and  $\sigma^{(s)}$  converge against the ML estimators  $\hat{\mu}$  and  $\hat{\sigma}$ .

< □ > < 同 > < 三 > < 三 > < 三 > < ○ < ○ </p>

The aim of the EM algorithm is that  $\mu_j^{(s)}$  and  $\sigma^{(s)}$  converge against the ML estimators  $\hat{\mu}$  and  $\hat{\sigma}$ .

Then, the LOD score can be computed:

$$\mathsf{LOD} = \mathsf{log}_{10} \left( \frac{\mathsf{\Pi}_i \sum_j \boldsymbol{p}_{ij} \phi(\boldsymbol{y}_i; \widehat{\mu}_j, \widehat{\sigma}^2)}{\mathsf{\Pi}_i \phi(\boldsymbol{y}_i; \widehat{\mu}_0, \widehat{\sigma}^2_0)} \right)$$

(日) (日) (日) (日) (日) (日) (日)

```
## calculate p_{kj}
hyper <- calc.genoprob(hyper,step=1,error.prob=0.001)
out.em <- scanone(hyper,method="em")
plot(out.em)</pre>
```

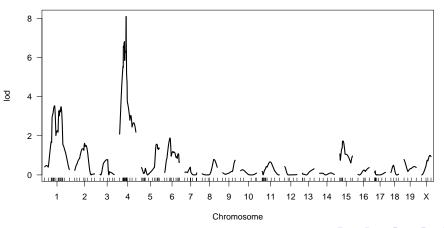

◆□▶ ◆□▶ ◆臣▶ ◆臣▶ 三臣 - 釣��

Sometimes EM can be very slow.

*Haley-Knott (HK) regression* is a fast approximation: For each point on the grid calculate  $p_{kj} = \Pr(g_i = j | M)$  and estimate  $\mu_i$  and  $\sigma$  by fitting a linear model

$$\mathbf{y}_{k}|\mathbf{M}_{k} \sim \mathcal{N}\left(\sum_{j} \mathbf{p}_{kj} \mu_{j}, \sigma^{2}\right)$$

◆□▶ ◆□▶ ▲□▶ ▲□▶ ■ ののの

Sometimes EM can be very slow.

*Haley-Knott (HK) regression* is a fast approximation: For each point on the grid calculate  $p_{kj} = \Pr(g_i = j|M)$  and estimate  $\mu_i$  and  $\sigma$  by fitting a linear model

$$y_k | M_k \sim \mathcal{N}\left(\sum_j p_{kj} \mu_j, \sigma^2\right)$$

Extended Haley-Knott (EHK) regression: Takes into account that  $p_{kj}$  and  $\mu_j$  have an influence on the variance:

$$y_k | M_k \sim \mathcal{N}\left(\sum_j p_{kj} \mu_j, \sum_j p_{kj} \left(\mu_j - \sum_h p_{kh} \mu_h\right)^2 + \sigma^2\right)$$

```
out.hk <- scanone(hyper,method="hk")
plot(out.em,out.hk,col=c("blue","red"))</pre>
```

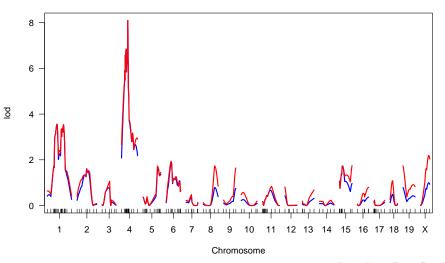

```
out.ehk <- scanone(hyper,method="ehk")
plot(out.em,out.hk,out.ehk,col=c("blue","red","green"),lty=c(1,1,2))</pre>
```

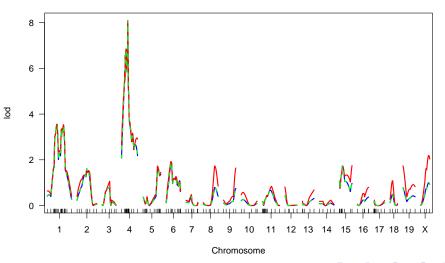

▲ロト▲園と▲画と▲画と 画 めんの

Single-QTL analysis Interval mapping

◆□▶ ◆□▶ ◆ □▶ ◆ □▶ ● □ ● ● ● ●

Which LOD scores are significant?

Single-QTL analysis Interval mapping

Which LOD scores are significant?

Assess this by a permutation test: shuffle the phenotype column.

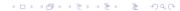

Single-QTL analysis Interval mapping

```
## next command will take time
out.hk.perm <- scanone(hyper,method="hk",n.perm=1000)
plot(out.hk)</pre>
```

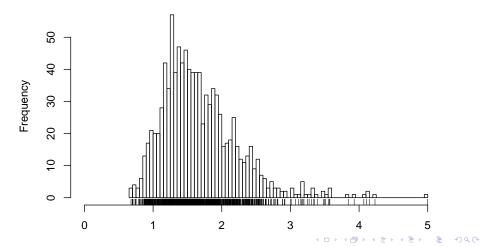

## this will take even longer: out.perm <- scanone(hyper,n.perm=1000) plot(out.perm)

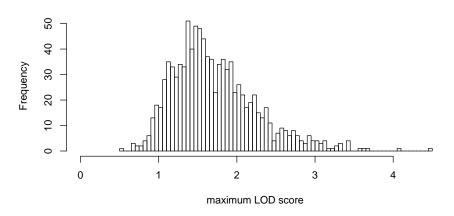

< □ > < □ > < □

### Contents

ntroduction Crossing Schemes QTL model assumptions

# Single-QTL analysis

Interval mapping

#### More than one QTL

Composite Interval Mapping While searching for a QTL in one interval use other markers as proxies for nearby QTLs. Thus, markers are used as covariates. Specify maximal number of covariates and how far they should be away from the interval under examination.

two-QTL models search for interacting pairs of QTLs. Same methods like in 1-QTL model: EM, HK, EHK

multiple QTLs When candidate loci are found, fit regression models allowing for interactions and do variable selection.

(ロ) (同) (三) (三) (三) (○) (○)

```
out.cim <- cim(hyper)
plot(out.cim)</pre>
```

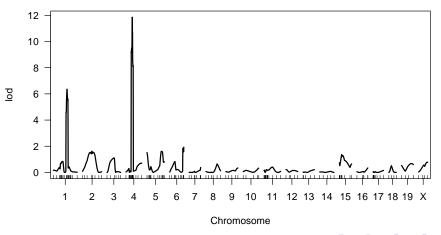

◆□▶ ◆□▶ ◆臣▶ ◆臣▶ ─臣 ─の�?

out2 <- scantwo(hyper) ## takes quite long
plot(out2)</pre>

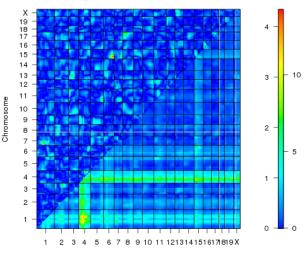

Chromosome

▲ロ▶▲御▶★臣▶★臣▶ 臣 のなぐ

out2.hk <- scantwo(hyper,method="hk") ## much faster</pre> plot(out2.hk)

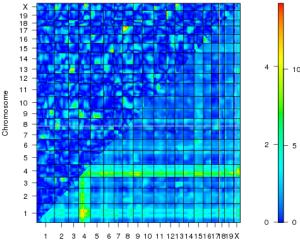

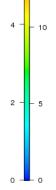

イロト イポト イヨト イヨト

э

Chromosome

plot(out2.hk,chr=c(4,6,15))

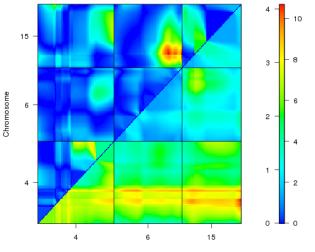

Chromosome

◆□▶ ◆□▶ ◆三▶ ◆三▶ 三三 のへの

- > hyper <- sim.geno(hyper,step=2,n.draws=128,err=0.001)</pre>
- > qtl <- makeqtl(hyper,chr=c(1,4,6,15),pos=c(68.3,30,60,18))
- > qtl QTL object containing imputed genotypes, with 128 imputation

(日)

|    | name    | $\operatorname{chr}$ | pos  | n.gen |
|----|---------|----------------------|------|-------|
| Q1 | 1@67.8  | 1                    | 67.8 | 2     |
| Q2 | 4@30.0  | 4                    | 30.0 | 2     |
| QЗ | 6060.0  | 6                    | 60.0 | 2     |
| Q4 | 15@17.5 | 15                   | 17.5 | 2     |

plot(qtl)

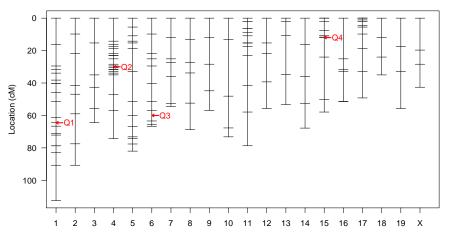

Genetic map

Chromosome

```
> out.fq <- fitqtl(hyper,qtl=qtl,formula= y~(Q1+Q2+Q3+Q4)^2)</pre>
> summary(out.fg)
fitqtl summary
Method: multiple imputation
Model: normal phenotype
Number of observations : 250
Full model result
_____
Model formula: y ~ Q1 + Q2 + Q3 + Q4 + Q1:Q2 + Q1:Q3 + Q1:Q4 + Q2:Q3 + Q2:Q4 +
                  Q3:Q4
      df
               SS
                        MS LOD %var Pvalue(Chi2) Pvalue(F)
Model 10 6113.512 611.35116 23.05306 34.60034
                                                     0
                                                               Δ
Error 239 11555.425 48.34906
Total 249 17668,936
```

Drop one QTL at a time ANOVA table:

|         | df T | ype III SS | LOD     | %var    | F value | Pvalue(Chi2)                            | Pvalue(F) |       |
|---------|------|------------|---------|---------|---------|-----------------------------------------|-----------|-------|
| 1067.8  | 4    | 1548.22    | 6.8258  | 8.7624  | 8.0054  | 0.000                                   | 4.51e-06  | ***   |
| 4@30.0  | 4    | 3184.90    | 13.2152 | 18.0254 | 16.4683 | 0.000                                   | 6.23e-12  | ***   |
| 6@60.0  | 4    | 1671.00    | 7.3321  | 9.4573  | 8.6403  | 0.000                                   | 1.58e-06  | ***   |
| 15017.5 | 4    | 1504.34    | 6.6437  | 8.5140  | 7.7785  | • • • • • • • • • • • • • • • • • • • • | 6.57e-06  | *** ~ |

```
> out.fq <- fitqtl(hyper,qtl=qtl,formula= y~(Q1+Q2+Q3+Q4)^2)
> summary(out.fq)
```

Drop one QTL at a time ANOVA table:

• • •

------

|                | df | Type III SS  | LOD      | %var     | F value | Pvalue(Chi2) | Pvalue(F) |     |
|----------------|----|--------------|----------|----------|---------|--------------|-----------|-----|
| 1067.8         | 4  | 1548.22      | 6.8258   | 8.7624   | 8.0054  | 0.000        | 4.51e-06  | *** |
| 4@30.0         | 4  | 3184.90      | 13.2152  | 18.0254  | 16.4683 | 0.000        | 6.23e-12  | *** |
| 6@60.0         | 4  | 1671.00      | 7.3321   | 9.4573   | 8.6403  | 0.000        | 1.58e-06  | *** |
| 15017.5        | 4  | 1504.34      | 6.6437   | 8.5140   | 7.7785  | 0.000        | 6.57e-06  | *** |
| 1@67.8:4@30.0  | 1  | 79.45        | 0.3720   | 0.4496   | 1.6432  | 0.191        | 0.201     |     |
| 1@67.8:6@60.0  | 1  | 50.96        | 0.2389   | 0.2884   | 1.0540  | 0.294        | 0.306     |     |
| 1@67.8:15@17.5 | 1  | 57.42        | 0.2691   | 0.3250   | 1.1877  | 0.266        | 0.277     |     |
| 4@30.0:6@60.0  | 1  | 54.02        | 0.2532   | 0.3057   | 1.1172  | 0.280        | 0.292     |     |
| 4@30.0:15@17.5 | 1  | 29.70        | 0.1393   | 0.1681   | 0.6143  | 0.423        | 0.434     |     |
| 6@60.0:15@17.5 | 1  | 1071.15      | 4.8124   | 6.0623   | 22.1544 | 0.000        | 4.26e-06  | *** |
|                |    |              |          |          |         |              |           |     |
| Signif. codes: | 0  | *** 0.001 ** | * 0.01 * | 0.05 . 0 | 0.1 1   |              |           |     |

- Candidate loci and interactions found by scanone and scantwo can then be used in multiple QTL analysis.
- Then, p-values from multiple QTL analysis are not reliable because not multiple-testing corrected. Massive multiple-testing problem is caused by preselection by scanone and scantwo.
- If two QTL are close to each other with only few marker loci inbetween, scanone may falsely indicate strong evidence for one QTL between the two.

(日) (日) (日) (日) (日) (日) (日)